#### **Единый государственный экзамен по ИНФОРМАТИКЕ и ИКТ**

#### **Инструкция по выполнению работы**

На выполнение экзаменационной работы по информатике и ИКТ отводится 235 минут. Экзаменационная работа состоит из 3 частей, содержащих 32 задания. Рекомендуем не более 1,5 часа (90 минут) отвести на выполнение заданий частей 1 и 2, а остальное время – на часть 3.

Часть 1 содержит 13 заданий (А1–А13). К каждому заданию даётся четыре варианта ответа, из которых только один правильный.

Часть 2 состоит из 15 заданий с кратким ответом (В1–В15). К этим заданиям Вы должны самостоятельно сформулировать и записать ответ.

Часть 3 состоит из 4 заданий (С1–С4). Для выполнения заданий этой части Вам необходимо написать развёрнутый ответ в произвольной форме.

Все бланки ЕГЭ заполняются яркими чёрными чернилами. Допускается использование гелевой, капиллярной или перьевой ручек.

При выполнении заданий Вы можете пользоваться черновиком. Обращаем Ваше внимание на то, что записи в черновике не будут учитываться при оценивании работы.

Советуем выполнять задания в том порядке, в котором они даны. Для экономии времени пропускайте задание, которое не удаётся выполнить сразу, и переходите к следующему. Если после выполнения всей работы у Вас останется время, Вы сможете вернуться к пропущенным заданиям.

Баллы, полученные Вами за выполненные задания, суммируются. Постарайтесь выполнить как можно больше заданий и набрать наибольшее количество баллов.

**Желаем успеха!** 

В экзаменационных заданиях используются следующие соглашения.

1. Обозначения для логических связок (операций):

- a) *отрицание* (инверсия, логическое НЕ) обозначается ¬ (например, ¬А);
- b) *конъюнкция* (логическое умножение, логическое И) обозначается /\ (например,  $A \wedge B$ ) либо & (например,  $A \& B$ );
- c) *дизъюнкция* (логическое сложение, логическое ИЛИ) обозначается \/ (например,  $A \lor B$ );
- d) *следование* (импликация) обозначается → (например, А → В);

e) *тождество* обозначается ≡ (например, A ≡ B). Выражение A ≡ B истинно тогда и только тогда, когда значения A и B совпадают (либо они оба истинны, либо они оба ложны);

f) символ 1 используется для обозначения истины (истинного высказывания); символ 0 – для обозначения лжи (ложного высказывания).

2. Два логических выражения, содержащих переменные, называются *равносильными* (эквивалентными), если значения этих выражений совпадают при любых значениях переменных. Так, выражения  $A \rightarrow B$  и  $(-A) \vee B$ равносильны, а А  $\vee$  В и А  $\wedge$  В неравносильны (значения выражений разные, например, при  $A = 1$ ,  $B = 0$ ).

3. Приоритеты логических операций: инверсия (отрицание), конъюнкция (логическое умножение), дизъюнкция (логическое сложение), импликация (следование), тождество. Таким образом,  $\neg A \land B \lor C \land D$  означает то же, что и  $((\neg A) \land B) \lor (C \land D)$ .

Возможна запись  $A \wedge B \wedge C$  вместо  $(A \wedge B) \wedge C$ . То же относится и к дизъюнкции: возможна запись А  $\lor$  В  $\lor$  С вместо (А  $\lor$  В)  $\lor$  С.

4. Обозначения Мбайт и Кбайт используются в традиционном для информатики смысле – как обозначения единиц измерения, чьё соотношение с единицей «байт» выражается степенью двойки.

 $2/11$ 

Часть 1

При выполнении заданий этой части в бланке ответов № 1 под номером выполняемого Вами задания (A1-A13) поставьте знак «×» в клеточке, номер которой соответствует номеру выбранного Вами ответа.

 ${\bf A1}$ 

Дано  $N=127$ <sub>8</sub>,  $M=59$ <sub>16</sub>, Какое из чисел *К*, записанных в лвоичной системе. отвечает условию N<K<M?

 $1)$  1101000,  $2)$  1011100,  $3)$  1011000<sub>2</sub> 4)  $1101100$ ,

 $A2$ Между населёнными пунктами А. В. С. D. E. F построены дороги. протяжённость которых приведена в таблице. (Отсутствие числа в таблице означает, что прямой дороги между пунктами нет.)

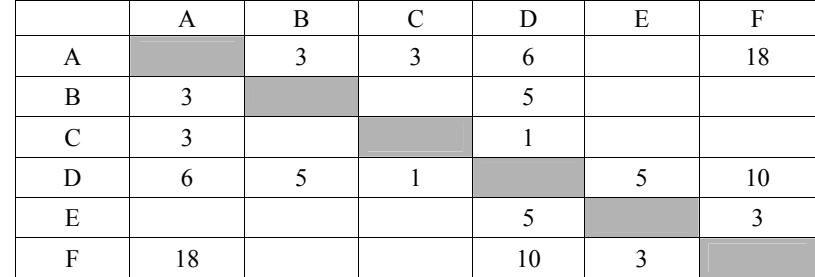

Определите длину кратчайшего пути между пунктами А и F (при условии, что передвигаться можно только по построенным дорогам).

 $1) 12$  $2) 14$  $3) 16$  $4) 18$ 

Дан фрагмент таблицы истинности выражения F.

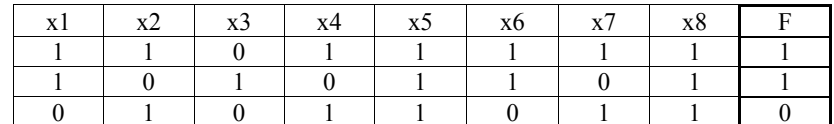

Каким выражением может быть  $F$ ?

1)  $x1 \wedge \neg x2 \wedge x3 \wedge \neg x4 \wedge x5 \wedge x6 \wedge \neg x7 \wedge x8$ 

- 2)  $x1 \vee \neg x2 \vee x3 \vee \neg x4 \vee \neg x5 \vee x6 \vee \neg x7 \vee \neg x8$
- 3)  $\neg x 1 \lor x 2 \lor \neg x 3 \lor x 4 \lor \neg x 5 \lor \neg x 6 \lor x 7 \lor \neg x 8$
- 4)  $\neg x1 \wedge x2 \wedge \neg x3 \wedge x4 \wedge x5 \wedge \neg x6 \wedge x7 \wedge x8$

 $A4$ 

Для групповых операций с файлами используются маски имён файлов. Маска представляет собой последовательность букв, цифр и прочих допустимых в именах файлов символов, в которых также могут встречаться следующие символы.

Символ «?» (вопросительный знак) означает ровно один произвольный символ.

Символ «\*» (звёзлочка) означает любую послеловательность символов произвольной длины, в том числе «\*» может задавать и пустую последовательность.

Определите, по какой из масок может быть выбрана указанная группа файлов:

comfort c cobalt.cpp

coat.c

 $cost.cpp$  $1)$  co?t.c?

3)  $c*, ???$ 

4)  $c^*c^*$ 

 $A5$  | В некоторой информационной системе информация кодируется двоичными шестиразрядными словами. При передаче данных возможны их искажения, поэтому в конец каждого слова добавляется седьмой (контрольный) разряд таким образом, чтобы сумма разрялов нового слова, считая контрольный, была чётной. Например, к слову 110011 справа будет добавлен 0, а к слову  $101100 - 1$ .

После приёма слова производится его обработка. При этом проверяется сумма его разрядов, включая контрольный. Если она нечётна, это означает, что при передаче этого слова произошёл сбой, и оно автоматически заменяется на зарезервированное слово 0000000. Если она чётна, это означает, что сбоя не было или сбоев было больше одного. В этом случае принятое слово не изменяется.

Исхолное сообшение 1101001 0011000 0011101 было принято в виде 1101001 0001001 0011100

Как будет выглядеть принятое сообщение после обработки?

2)  $\cot^*t \cdot c$ ??

- 1) 1101001 0000000 0011100
- 2) 1101001 0001001 0000000
- 3) 1101001 0000000 0000000
- 4) 0000000 0001001 0011100

© 2013 Федеральная служба по надзору в сфере образования и науки Российской Федерации Копирование не лопускается

 $3/11$ 

 $A6$ 

Ниже представлены две таблицы из базы данных. Каждая строка таблицы 2 содержит информацию о ребёнке и об одном из его родителей. Информация представлена значением поля ID в соответствующей строке таблицы 1. Определите на основании приведённых данных фамилию и инициалы дяли  $\Gamma$  pecc O.C.

Пояснение: дядей считается родной брат отиа или матери.

| Таблица 1 |               |     | Таблица 2          |                   |
|-----------|---------------|-----|--------------------|-------------------|
| ID        | Фамилия И.О.  | Пол | <b>ID Родителя</b> | <b>ID</b> Ребёнка |
| 14        | Грач Н.А.     | Ж   | 24                 | 25                |
| 24        | Петренко И.П. | M   | 44                 | 25                |
| 25        | Петренко П.И. | M   | 25                 | 26                |
| 26        | Петренко П.П. | M   | 64                 | 26                |
| 34        | Ерёма А.И.    | Ж   | 24                 | 34                |
| 35        | Ерёма В.С.    | Ж   | 44                 | 34                |
| 36        | Ерёма С.С.    | М   | 34                 | 35                |
| 44        | Лебедь А.С.   | Ж   | 36                 | 35                |
| 45        | Лебедь В.А.   | M   | 14                 | 36                |
| 46        | Гресс О.С.    | Ж   | 34                 | 46                |
| 47        | Гресс П.О.    | М   | 36                 | 46                |
| 54        | Клычко А.П.   | Ж   | 25                 | 54                |
| 64        | Крот П.А.     | Ж   | 64                 | 54                |
| .         | .             | .   | .                  | .                 |

1) Петренко П.И. 2) Гресс П.О. 3) Лебедь В.А. 4) Петренко И.П.

 $A7$ 

Коле нужно с помошью электронных таблиц построить таблицу сложения чисел от 2 до 5.

Лля этого сначала в лиапазонах B1:E1 и A2:A5 он записал числа от 2 ло 5. Затем в ячейку Е5 записал формулу сложения, после чего скопировал её во все ячейки диапазона В2:Е5. В итоге на экране получился фрагмент таблицы сложения (см. рисунок).

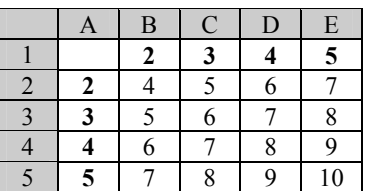

Какая формула была записана в ячейке Е5?

```
1) = A$5+$E14) =A5+E12) = $A5 + $E13) = $A5 + F$1
```
#### © 2013 Федеральная служба по надзору в сфере образования и науки Российской Федерации Копирование не лопускается

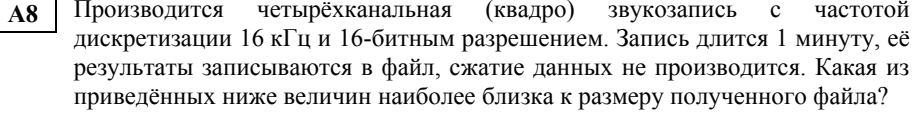

1) 7 Мбайт 2) 19 Мбайт 3) 33 Мбайт 4) 59 Мбайт

Для передачи данных по каналу связи используется 5-битовый код. Сообщение содержит только буквы А, Б и В, которые кодируются следующими кодовыми словами:

 $A9$ 

 $A11$ 

 $A-10001$ ,  $B-01101$ ,  $B-10110$ .

При передаче возможны помехи. Однако некоторые ошибки можно попытаться исправить. Любые два из этих трёх кодовых слов отличаются друг от друга не менее чем в трёх позициях. Поэтому если при передаче слова произошла ошибка не более чем в одной позиции, то можно слелать обоснованное предположение о том, какая буква передавалась. (Говорят, что «код исправляет одну ошибку».) Например, если получено кодовое слово 01001, считается, что передавалась буква Б. (Отличие от колового слова для Б только в одной позиции, для остальных кодовых слов отличий больше.) Если принятое коловое слово отличается от коловых слов для букв А. Б. В более чем в одной позиции, то считается, что произошла ошибка (она обозначается 'x').

Получено сообщение 00110 11101 11111 11001. Деколируйте это сообщение выберите правильный вариант.

 $2)$  B<sub>bxx</sub>  $3)$  B<sub>b</sub>BA  $4)$  B<sub>b</sub>xA  $1)$  xxxx

 $A10$ На числовой прямой даны два отрезка:  $P = [12, 62]$  и  $Q = [52, 92]$ .

Выберите из предложенных отрезков такой отрезок А, что логическое выражение

$$
\neg ((x \in A) \land (x \in P)) \lor (x \in Q)
$$

тожлественно истинно, то есть принимает значение 1 при любом значении переменной х.

 $3)$  [45, 55] 1)  $[7, 60]$  $2)$  [40, 95] 4) [55, 100]

```
В велокроссе участвуют 359 спортсменов. Специальное устройство
регистрирует прохождение каждым из участников промежуточного финиша,
записывая его номер с использованием минимально возможного количества
бит, одинакового для каждого спортсмена. Какой объём памяти будет
использован устройством, когда промежуточный финиш прошли
168 велосипелистов?
```
1) 168 бит 2) 168 байт 3) 189 байт 4) 359 байт  $A12$ 

Ниже приведён фрагмент программы, записанный на четырёх языках программирования.

Массив А одномерный; в программе рассматривается его фрагмент, соответствующий значениям индекса от 1 до n.

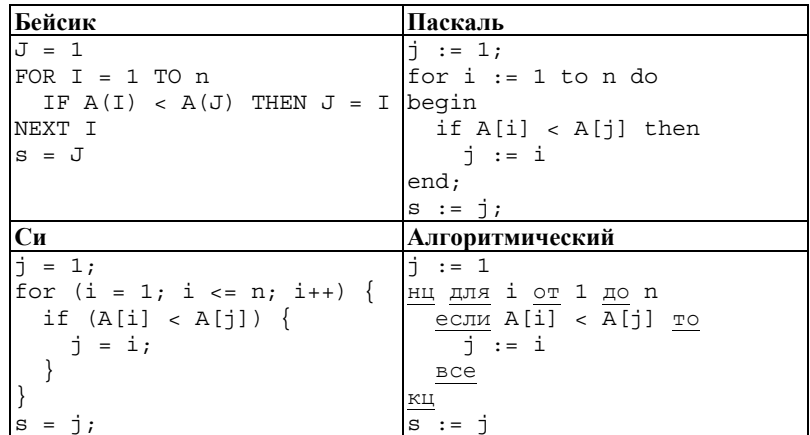

Чему будет равно значение переменной с после выполнения данного фрагмента программы?

- 1) количеству элементов, равных минимальному в массиве А
- 2) индексу минимального элемента в массиве А (наименьшему из таких индексов, если минимальных элементов несколько)
- 3) индексу минимального элемента в массиве А (наибольшему из таких индексов, если минимальных элементов несколько)
- 4) минимальному элементу в массиве А

 $4/11$ 

Система команд исполнителя РОБОТ, «живущего» в прямоугольном  $A13$ лабиринте на клетчатой плоскости, включает в себя 4 команды-приказа и 4 команды проверки условия.

Команды-приказы:

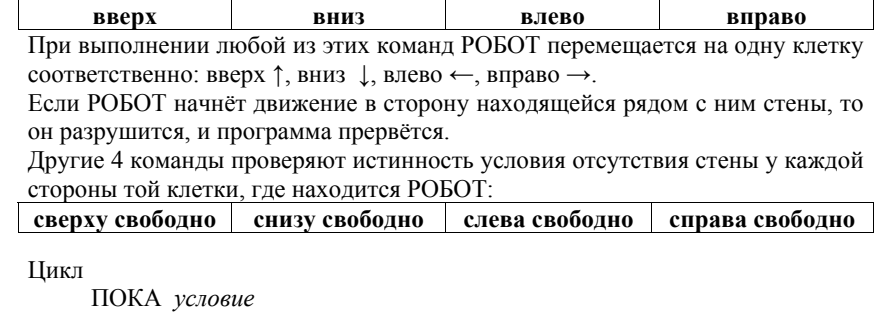

последовательность команд КОНЕЦ ПОКА выполняется, пока условие истинно.

В конструкции ЕСЛИ условие

ТО команда1

- ИНАЧЕ команда2
- КОНЕП ЕСЛИ

выполняется команда1 (если условие истинно) или команда2 (если условие ложно).

Сколько клеток лабиринта соответствуют требованию, что, начав лвижение в ней и выполнив предложенную программу, РОБОТ уцелеет и остановится в закрашенной клетке (клетка А1)?

#### НАЧАЛО

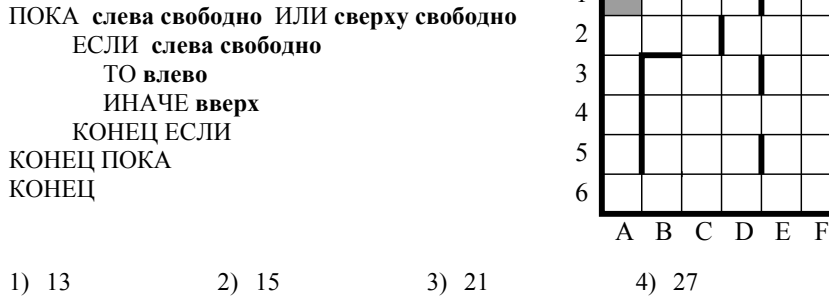

Часть 2

Ответом к заданиям этой части (B1-B15) является число. последовательность букв или цифр. Впишите ответы сначала в текст работы, а затем перенесите их в бланк ответов № 1 справа от номера соответствующего задания, начиная с первой клеточки, без пробелов, запятых и других дополнительных символов. Каждую букву или цифру пишите в отдельной клеточке в соответствии с приведёнными в бланке образиами.

 $$ 

У исполнителя Удвоитель две команды, которым присвоены номера:

# 1. вычти 1.

## 2. умножь на 2.

Первая из них уменьшает число на экране на 1, вторая удваивает его. Запишите порядок команд в программе, которая преобразует число 17 в число 135 и содержит не более 4 команд. Указывайте лишь номера команд. (Например, программа  $212 - 3$ то программа

### умножь на 2,

вычти 1.

#### умножь на 2.

Эта программа преобразует число 3 в число 10.)

Определите значение переменной с после выполнения следующего  $B2$ фрагмента программы (записанного ниже на разных языках программирования). Ответ запишите в виде целого числа.

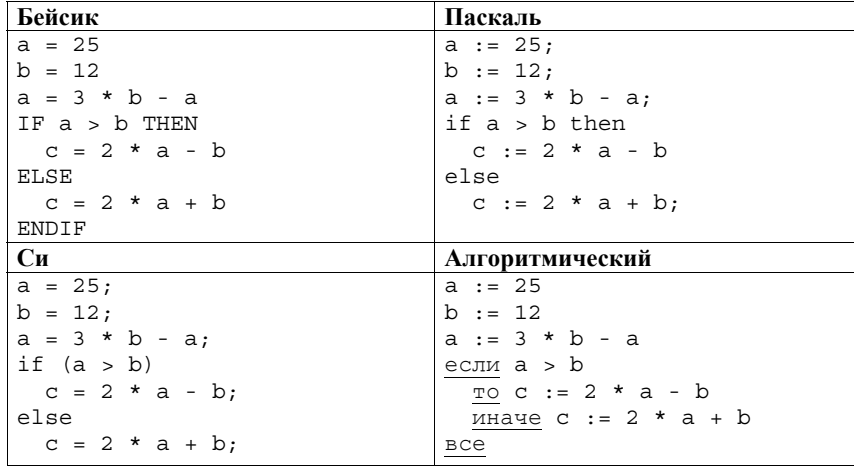

Ответ:

© 2013 Федеральная служба по надзору в сфере образования и науки Российской Федерации Копирование не лопускается

**B3** 

**B4** 

 $5/11$ 

Дан фрагмент электронной таблицы.

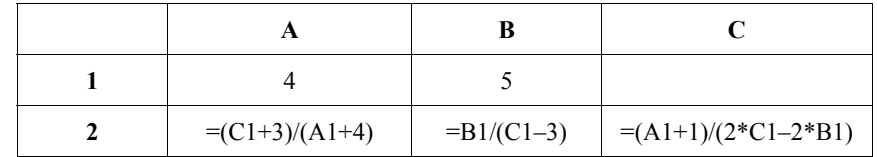

Какое целое число должно быть записано в ячейке С1, чтобы построенная после выполнения вычислений диаграмма по значениям диапазона ячеек А2:С2 соответствовала рисунку?

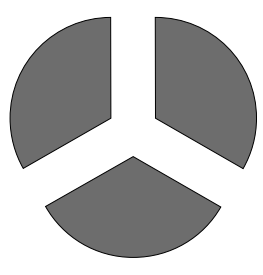

построена диаграмма, имеют один и тот же знак.

Известно, что все значения диапазона, по которым

Ответ:

Некоторый алфавит содержит три различные буквы. Сколько четырёхбуквенных слов можно составить из букв данного алфавита (буквы в слове могут повторяться)?

Ответ: по последните село в село в село в село в село в село в село в село в село в село в село в село в село в

 $B5$ 

 $6/11$ 

Определите число, которое будет напечатано в результате выполнения программы (записанной ниже на разных языках программирования).

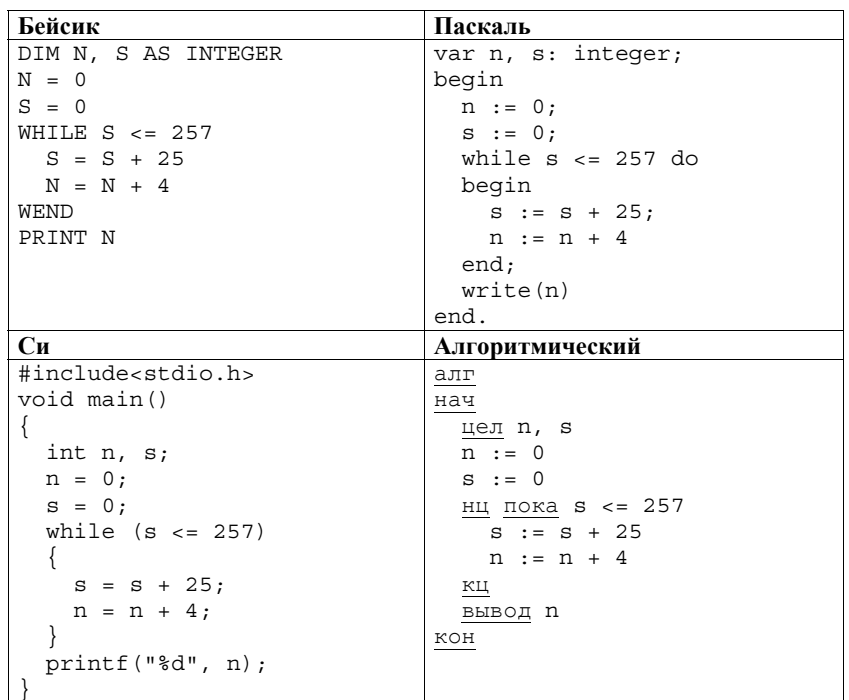

Ответ:

**B6** Алгоритм вычисления значения функции  $F(n)$ , где  $n -$  натуральное число, задан следующими соотношениями:  $F(n) = n + 1$  при  $n \le 2$ ;  $F(n) = F(n-1) + 3 \times F(n-2)$  при  $n > 2$ . Чему равно значение функции  $F(4)$ ? В ответе запишите только натуральное число.

Ответ:

 $B7$ 

Укажите наибольшее основание системы счисления, в которой запись десятичного числа 15 имеет ровно три значаших разряда.

Ответ:

© 2013 Федеральная служба по надзору в сфере образования и науки Российской Федерации Копирование не допускается

**B8** 

Ниже на четырёх языках записан алгоритм. Получив на вход число х, этот алгоритм печатает два числа: а и b. Укажите наибольшее из таких чисел х, при вводе которых алгоритм печатает сначала 2, а потом 3. Допускается диапазон значений для величин целого типа: от  $-2^{31}$  до  $2^{31}$  – 1.

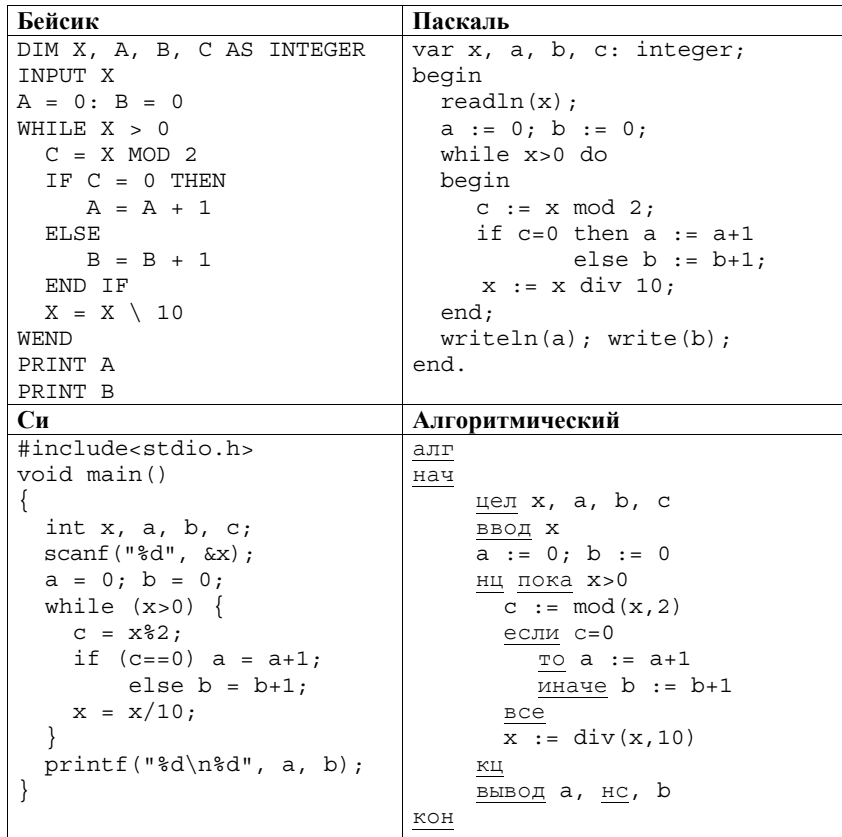

Ответ: не совмести с после по собствения с после по собствения с по собствения с по собствения с по собствения с по собствения с по собствения с по собствения с по собствения с по собствения с по собствения с по собствения

На рисунке – схема дорог, связывающих города А, Б, В, Г, Д, Е, Ж, И, К, Л.  $B9$ По каждой дороге можно двигаться только в одном направлении, указанном стрелкой.

Сколько существует различных путей из города А в город Л?

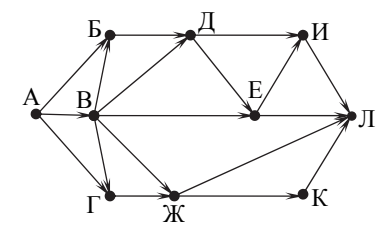

Ответ:

**B10** 

Документ объёмом 30 Мбайт можно передать с одного компьютера на другой лвумя способами.

А. Сжать архиватором, передать архив по каналу связи, распаковать.

Б. Передать по каналу связи без использования архиватора.

Какой способ быстрее и насколько, если:

- средняя скорость передачи данных по каналу связи составляет  $2^{22}$  бит в секунду
- объём сжатого архиватором документа равен 90% исходного;
- время, требуемое на сжатие документа, 16 секунд, на распаковку - $2$  секунлы?

В ответе напишите букву А, если быстрее способ А, или Б, если быстрее способ Б. Сразу после буквы напишите число, обозначающее, на сколько секунд один способ быстрее другого.

Так, например, если способ Б быстрее способа А на 23 секунды, в ответе нужно написать Б23.

Единицы измерения «секунд», «сек.», «с.» к ответу добавлять не нужно.

Ответ:

В терминологии сетей ТСР/IР маской сети называется двоичное число,  $B11$ определяющее, какая часть IP-адреса узла сети относится к адресу сети, а какая - к адресу самого узла в этой сети. Обычно маска записывается по тем же правилам, что и IP-алрес. Алрес сети получается в результате применения поразрядной конъюнкции к заданному IP-адресу узла и маске.

По заданным IP-адресу узла и маске определите адрес сети.

IP-адрес узла: 64.128.208.194 Маска:

255 255 224 0

При записи ответа выберите из приведённых в таблице чисел четыре элемента IP-адреса сети и запишите в нужном порядке соответствующие им буквы без использования точек.

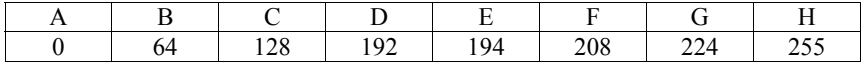

#### Пример.

Пусть искомый IP-адрес: 192.168.128.0, и дана таблица

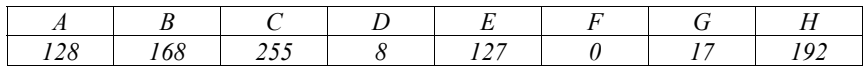

В этом случае правильный ответ будет записан в виде: НВАҒ

Ответ: 1999 года с принята с принята с принята с принята с принята с принята с принята с принята с принята с п<br>В село в с принята с принята с принята с принята с принята с принята с принята с принята с принята с принята с

 $B12$ 

В языке запросов поискового сервера для обозначения логической операции «ИЛИ» используется символ «|», а для логической операции «И» - символ «&». В таблице привелены запросы и количество найденных по ним страниц некоторого сегмента сети Интернет.

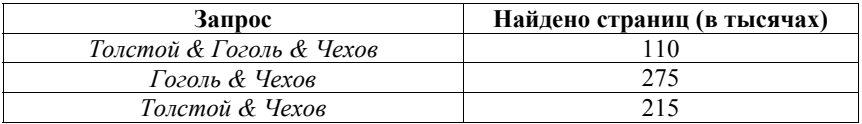

Компьютер печатает количество страниц (в тысячах), которое будет найдено по следующему запросу:

(Толстой | Гоголь) & Чехов

Укажите целое число, которое напечатает компьютер.

Считается, что все запросы выполнялись практически одновременно, так что набор страниц, содержащих все искомые слова, не изменялся за время выполнения запросов.

У исполнителя Утроитель две команды, которым присвоены номера:

### 1. прибавь 1. 2. умножь на 3.

Первая из них увеличивает число на экране на 1, вторая утраивает его. Программа для Утроителя - это последовательность команд. Сколько есть программ, которые число 3 преобразуют в число 36?

Ответ:

 $B13$ 

**B14** Напишите в ответе число, которое будет напечатано в результате выполнения следующего алгоритма (для Вашего удобства алгоритм представлен на четырёх языках).

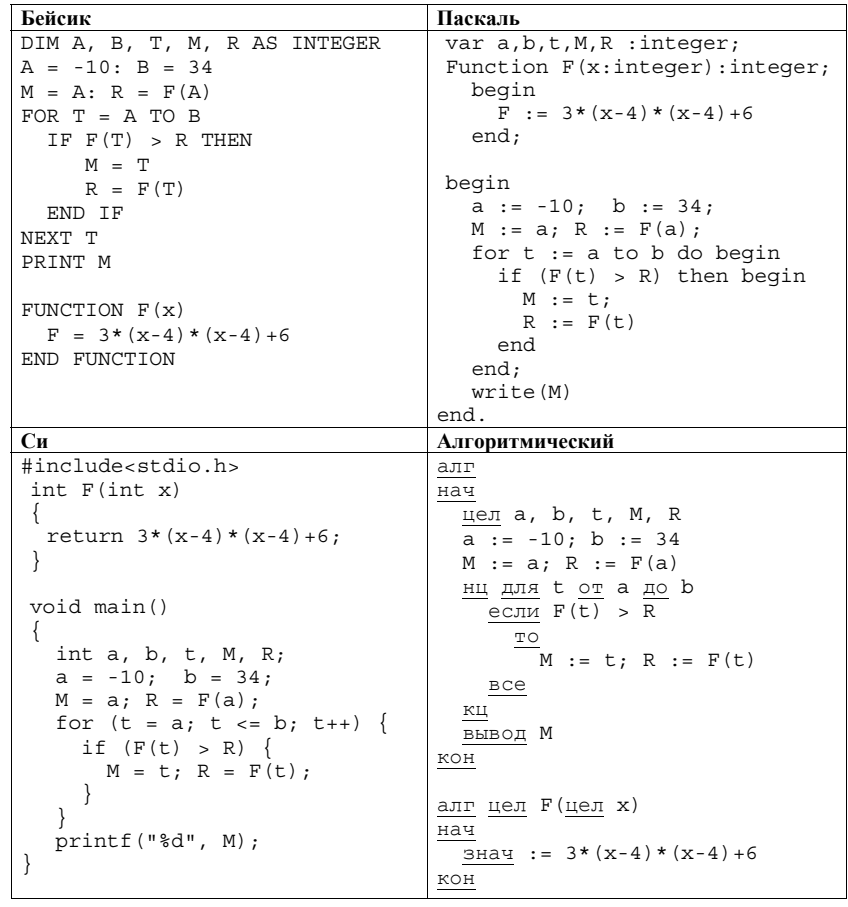

Ответ:

© 2013 Федеральная служба по надзору в сфере образования и науки Российской Федерации Копирование не допускается

**B15** Сколько существует различных наборов значений логических переменных  $x_1$ , Х2, ... Х<sub>10</sub>, КОТОРЫЕ УДОВЛЕТВОРЯЮТ ВСЕМ ПЕРЕЧИСЛЕННЫМ НИЖЕ УСЛОВИЯМ?

 $((x_1 \equiv x_2) \vee (x_3 \equiv x_4)) \wedge (\neg(x_1 \equiv x_2) \vee \neg(x_3 \equiv x_4)) = 1$  $((x_3 \equiv x_4) \vee (x_5 \equiv x_6)) \wedge (\neg(x_3 \equiv x_4) \vee \neg(x_5 \equiv x_6)) = 1$  $\sim$  $((x_7 \equiv x_8) \vee (x_9 \equiv x_{10})) \wedge (\neg(x_7 \equiv x_8) \vee \neg(x_9 \equiv x_{10})) = 1$ 

В ответе не нужно перечислять все различные наборы значений переменных х<sub>1</sub>, х<sub>2</sub>, ... х<sub>10</sub>, при которых выполнена данная система равенств. В качестве ответа Вам нужно указать количество таких наборов.

Ответ: по последните село в село в село в село в село в село в село в село в село в село в село в село в село в

Не забудьте перенести все ответы в бланк ответов  $\mathcal{N}_2$  1.

#### Часть 3

Для записи ответов на задания этой части (C1-C4) используйте бланк ответов № 2. Запишите сначала номер задания (С1, С2 и т. д.), а затем полное решение. Ответы записывайте чётко и разборчиво.

 $C1$ 

Требовалось написать программу, при выполнении которой с клавиатуры считывается натуральное число N, не превосходящее  $10^9$ , и выводится количество цифр этого числа. Программист торопился и написал программу неправильно. (Ниже для Вашего удобства программа представлена на четырёх языках.)

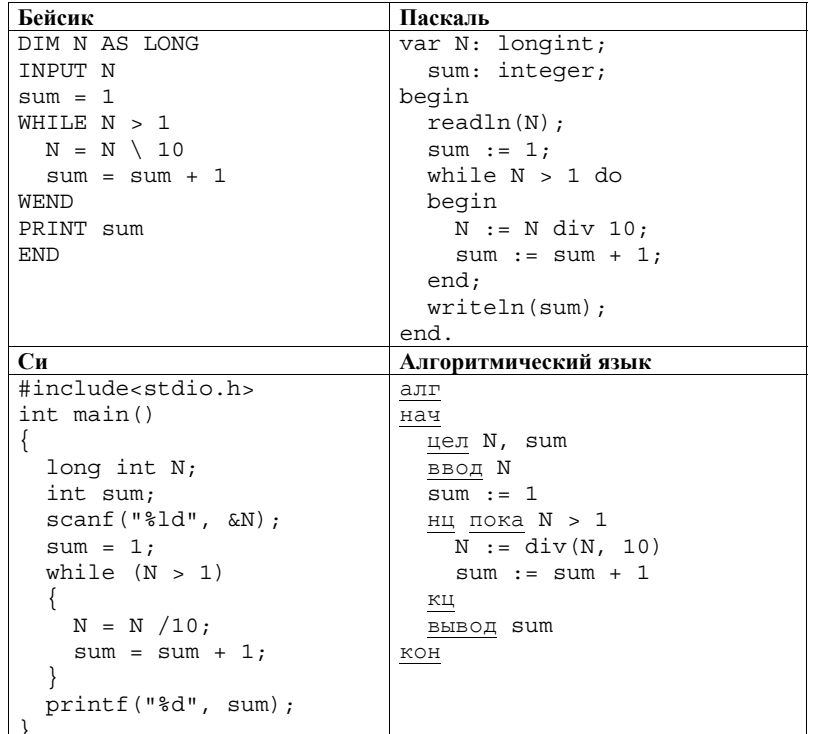

Последовательно выполните следующее.

1. Напишите, что выведет эта программа при вводе числа 938?

2. Укажите одно число, для которого программа будет работать верно.

3. Найлите все ошибки в этой программе (их может быть одна или несколько). Укажите все строки (одну или более), содержащие ошибки, и для каждой такой строки приведите правильный вариант.

Обратите внимание, что требуется найти ошибки в имеющейся программе, а не написать свою, возможно, использующую другой алгоритм решения. Исправление ошибки должно затрагивать только строку, в которой находится ошибка.

 $C2$ 

Дан целочисленный массив из 20 элементов. Элементы массива могут принимать целые значения от -1000 до 1000 включительно. Опишите на естественном языке или на одном из языков программирования алгоритм, позволяющий найти и вывести минимальное значение среди положительных элементов массива, имеющих чётное значение. Если в исходном массиве нет элемента, значение которого чётно и положительно, то вывести сообщение «Не найлено».

Исходные данные объявлены так, как показано ниже на примерах для некоторых языков программирования и естественного языка. Запрещается использовать переменные, не описанные ниже, но разрешается не использовать некоторые из описанных переменных.

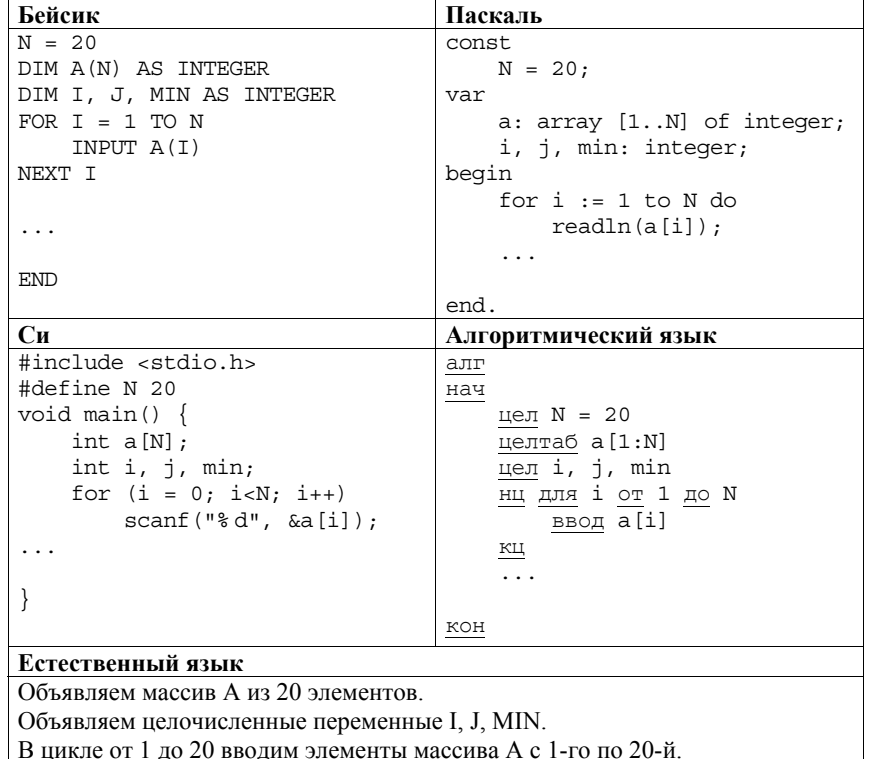

В качестве ответа Вам необходимо привести фрагмент программы (или описание алгоритма на естественном языке), который должен находиться на месте многоточия. Вы можете записать решение также на другом языке программирования (укажите название и используемую версию языка программирования, например, Free Pascal 2.4) или в виде блок-схемы. В этом случае Вы должны использовать те же самые исходные данные и переменные, какие были предложены в условии (например, в образце, записанном на естественном языке).

Два игрока, Петя и Ваня, играют в следующую игру. Перед игроками лежит **C3** На ускорителе для большого числа частиц производятся замеры скорости куча камней. Игроки ходят по очереди, первый ход делает Петя. За один ход игрок может добавить в кучу **один** камень или увеличить количество камней в куче в **три** раза. Например, имея кучу из 15 камней, за один ход можно получить кучу из 16 или 45 камней. У каждого игрока, чтобы делать ходы, есть неограниченное количество камней.

Игра завершается в тот момент, когда количество камней в куче становится не менее 39. Победителем считается игрок, сделавший последний ход, то есть первым получивший кучу, в которой будет 39 или больше камней.

В начальный момент в куче было *S* камней, 1 ≤ *S* ≤ 38.

Будем говорить, что игрок имеет *выигрышную стратегию*, если он может выиграть при любых ходах противника. Описать стратегию игрока – значит описать, какой ход он должен сделать в любой ситуации, которая ему может встретиться при различной игре противника.

Выполните следующие задания. Во всех случаях обосновывайте свой ответ.

1. а) Укажите все такие значения числа *S*, при которых Петя может выиграть в один ход. Обоснуйте, что найдены все нужные значения *S*, и укажите выигрывающий ход для каждого указанного значения *S*.

б) Укажите такое значение *S*, при котором Петя не может выиграть за один ход, но при любом ходе Пети Ваня может выиграть своим первым ходом. Опишите выигрышную стратегию Вани.

2. Укажите два таких значения *S*, при которых у Пети есть выигрышная стратегия, причём (а) Петя не может выиграть за один ход и (б) Петя может выиграть своим вторым ходом независимо от того, как будет ходить Ваня. Для каждого указанного значения *S* опишите выигрышную стратегию Пети.

3. Укажите значение *S*, при котором:

– у Вани есть выигрышная стратегия, позволяющая ему выиграть первым или вторым ходом при любой игре Пети, и

– у Вани нет стратегии, которая позволит ему гарантированно выиграть первым ходом.

Для указанного значения *S* опишите выигрышную стратегию Вани. Постройте дерево всех партий, возможных при этой выигрышной стратегии Вани (в виде рисунка или таблицы). На рёбрах дерева указывайте, кто делает ход, в узлах – количество камней в куче.

каждой из них. Скорость частицы – это целое число (положительное, отрицательное или 0). Частиц, скорость которых измерена, может быть очень много, но не может быть меньше трёх. Скорости всех частиц различны. В серии обязательно присутствует хотя бы одна частица с отрицательной скоростью.

При обработке результатов в каждой серии эксперимента отбирается основное множество скоростей. Это такое непустое подмножество скоростей частиц (в него могут войти как скорость одной частицы, так и скорости всех частиц серии), для которого произведение скоростей является минимальным среди всех возможных подмножеств. При нахождении произведения знак числа учитывается. Если есть несколько таких множеств, то берётся то, которое содержит наибольшее количество элементов.

Вам предлагается написать эффективную, в том числе по используемой памяти, программу (укажите используемую версию языка программирования, например, Borland Pascal 7.0), которая будет обрабатывать результаты эксперимента, находя основное множество.

Перед текстом программы кратко опишите используемый Вами алгоритм решения задачи.

На вход программе в первой строке подаётся количество частиц *N*. В каждой из последующих *N* строк записано одно целое число, по абсолютной величине не превышающее  $10^9$ . Все *N* чисел различны.

*Пример входных данных:* 

5 123  $\mathcal{L}$ -1000  $\Omega$ 10

**C4** 

Программа должна вывести в порядке возрастания номера частиц, скорости которых принадлежат основному множеству данной серии. Нумерация частиц ведётся с единицы.

*Пример выходных данных для приведённого выше примера входных данных:*  1 2 3 5